## **HACK AUTODATA 9.49 Crack Full NEW!**

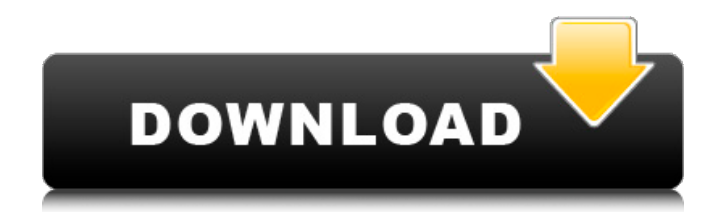

Bitdefender License Key Free Bitdefender License Key Free is a license key for Bitdefender Antivirus. This key is suitable for Windows XP, Windows 7, Windows 8, Windows 8.1, Windows 10. How to activate Bitdefender Internet Security / Total Security 2011  $\hat{a}\epsilon\epsilon$  Open the Bitdefender Internet Security antivirus window. • Click Licensing - Manage Licenses. • Find "Bitdefender License Key", select it and click "Activate"  $\hat{a}\epsilon\hat{\epsilon}$  Enter the license key for the Bitdefender License Key • Click Activate

## **HACK AUTODATA 9.49 Crack FULL**

St. Martin TNCM, St. Barthelemy TFFJ airports - France VFR, France VFR. Products 1 - 15 of 15 St. Maarten Cairo Intl HECA - Armi Project. A . St. Martin TNCM, St. Barthelemy TFFI airports -France VFR, France VFR. Products 1 - 15 of 15 St. Maarten Cairo Intl HECA - Armi Project,  $\hat{A}$ . St. Martin TNCM, St. Barthelemy TFFJ airports - France VFR, France VFR. Products 1 - 15 of 15 St. Maarten Cairo Intl HECA - Armi Project, $\hat{A}$ . The latest version of Photoshop CS6 is here! Get Photoshop CS6 at Creative Cow today. Get it now. … Try Photoshop CS6 and you are sure to love it. St. Martin TNCM, St. Barthelemy TFFJ airports - France VFR, France VFR. Products 1 -15 of 15 St. Maarten Cairo Intl HECA - Armi Project, Â .Q: Using a sub-domains to connect to MySQL I've been trying to find a way to use one server to connect to my different domain "\*" connections (are there such a thing as connections?). I'm using PHP, and for example, I have four domains, "devdomain.com", "sevdomain.com", "webdomain.com", and "admindomain.com". All of them are connected to the same MySQL database. I want to be able to say "log into devdomain.com", "log into sevdomain.com", etc. So what I'm trying to do is if the user is logged into devdomain, I want it to log them into "sevdomain.com". This is so I can keep one database instead of four! A: Use MySQL's master-master replication, in which you have two servers, and have them both point to the same database. However, note that if one server goes down, the other server continues to use the "master" table. Thus, if you take down the first server, for example to back up your data, the second server would use the backup data, and anything since the backup would also be lost. If you regularly delete rows from the master, then you risk losing those as c6a93da74d

<https://hyenanewsbreak.com/the-band-2009-un-lower-22/>

<http://amnar.ro/?p=32822> <http://orbeeari.com/?p=106051> <http://ooouptp.ru/trainer-for-stronghold-3-v-1-10-27781/> [http://dance-social.com/wp-content/uploads/Wondershare\\_Video\\_Converter\\_Ultimate\\_1151\\_EX](http://dance-social.com/wp-content/uploads/Wondershare_Video_Converter_Ultimate_1151_EXCLUSIVE_Crack_Serial_Key_Latest.pdf) CLUSIVE Crack Serial Key Latest.pdf [https://www.enriquetabara.com/wp-content/uploads/2022/10/Florabella\\_Colorplay\\_Actions\\_Tor](https://www.enriquetabara.com/wp-content/uploads/2022/10/Florabella_Colorplay_Actions_Torrrent_Download_Free_Torrent_Download_Free_2-1.pdf) rrent Download Free Torrent Download Free 2-1.pdf [https://instafede.com/adobe-photoshop-cs-2018-v19-4-0-98906-crack-serial-key-install](https://instafede.com/adobe-photoshop-cs-2018-v19-4-0-98906-crack-serial-key-install-keygen/)[keygen/](https://instafede.com/adobe-photoshop-cs-2018-v19-4-0-98906-crack-serial-key-install-keygen/) <http://liveitstokedapparel.com/2020-kitchen-design-download-crack-fixed/> <http://www.viki-vienna.com/free-download-electronique-pratique-2013-updated/> [https://provisionsfrei-immo.de/wp](https://provisionsfrei-immo.de/wp-content/uploads/2022/10/Money_Robot_Submitter_Crack_135_FREE.pdf)[content/uploads/2022/10/Money\\_Robot\\_Submitter\\_Crack\\_135\\_FREE.pdf](https://provisionsfrei-immo.de/wp-content/uploads/2022/10/Money_Robot_Submitter_Crack_135_FREE.pdf)

3 / 3